# Diagonal Fill Borders

### ©Anita Shackelford 2014

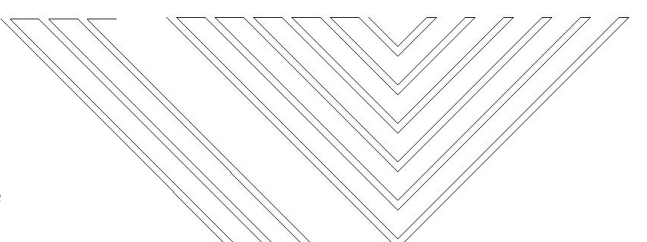

Fill Border Diagonal Line Double

Diagonal Fill Border patterns are placed in three steps. The diagonal line pattern will fill the first half of the border length, the wedge will reverse the direction of the pattern in the center, and the diagonal line pattern will be flipped horizontally to fill the remaining border length.

If you will be placing an uninterrupted quilting pattern along the length of a border, simply add the required number of border repeats to fill the space.

If you are using the Fill function to place quilting patterns behind applique, or any other shaped boundary, it is important to follow the steps below to avoid unnecessary retrace lines along the peak of the wedge pattern.

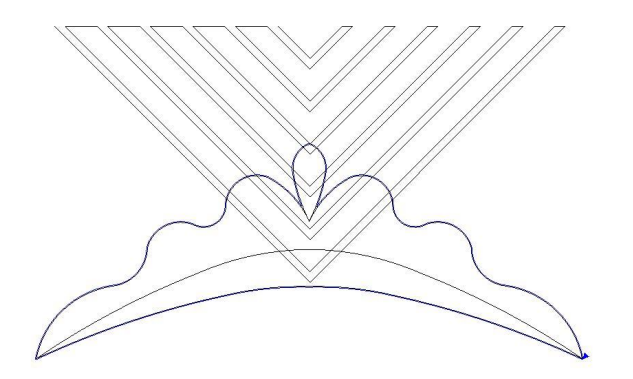

1. Mark a boundary around the applique. Place the wedge pattern in the center of the border.

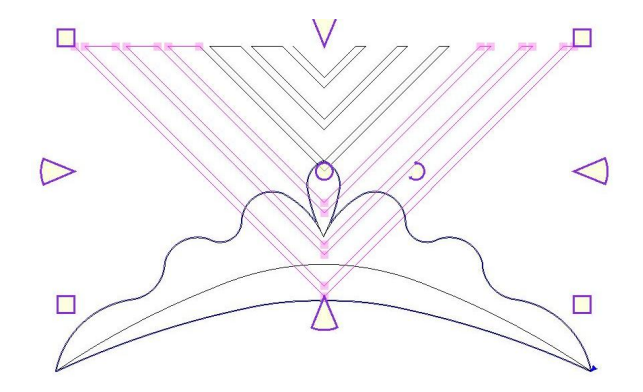

2. Divide the wedge, and delete the part of the pattern that is interrupted. The remaining lines will stitch without retrace.

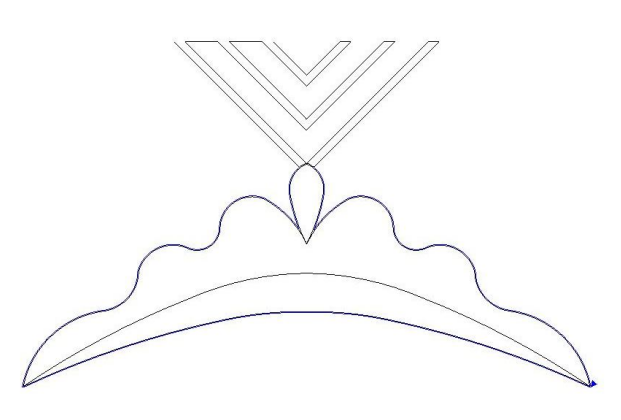

3. Use Fill Outside to delete the long lines.

The remaining pattern, as shown above, will retrace only a few stitches to connect the long outermost lines. Or, you can Divide the pattern again to remove the next set of lines. Each quilt will be different and you can control how much or little retrace you want to allow.

## Diagonal Fill Borders

#### Placing Border Repeats

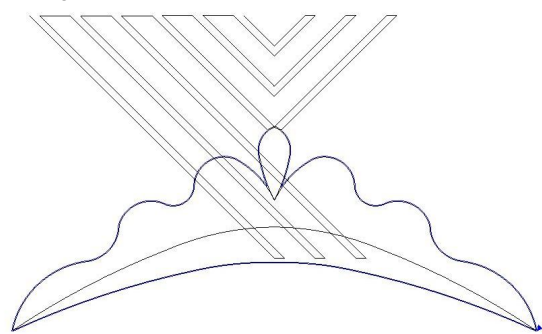

4. Align one diagonal border pattern on the left side. Nudge pattern into place, using pattern connector line, or CAD grid to set proper spacing.

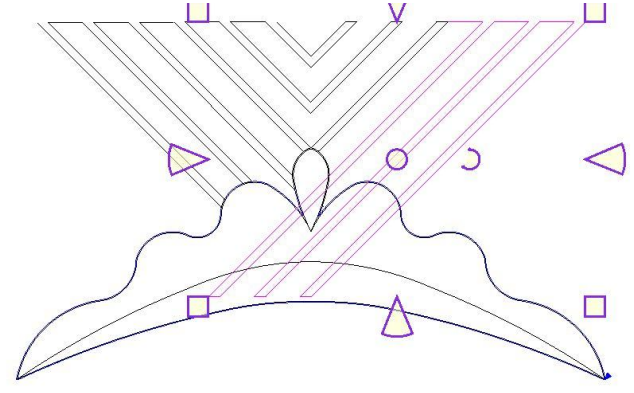

6. Select another border pattern and Flip Horizontally to add a pattern to the right side. Nudge pattern into place.

#### ©Anita Shackelford 2014

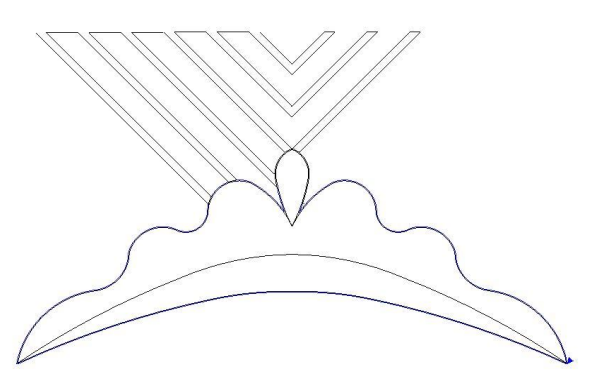

5. Use Fill Outside to crop the pattern to follow the boundary.

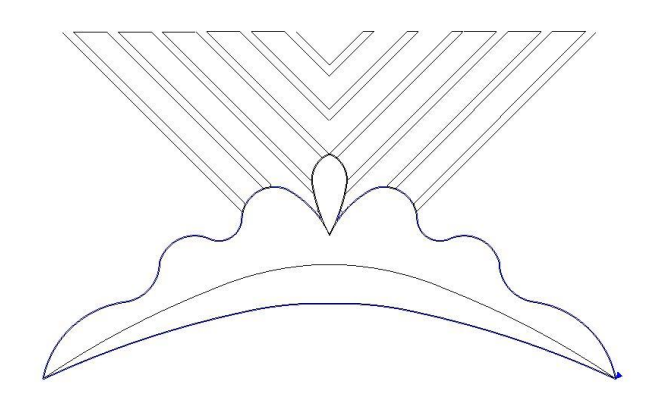

7. Use Fill Outside to crop it to fit behind the applique. Diagonal line patterns will retrace only a few stitches along the boundary.

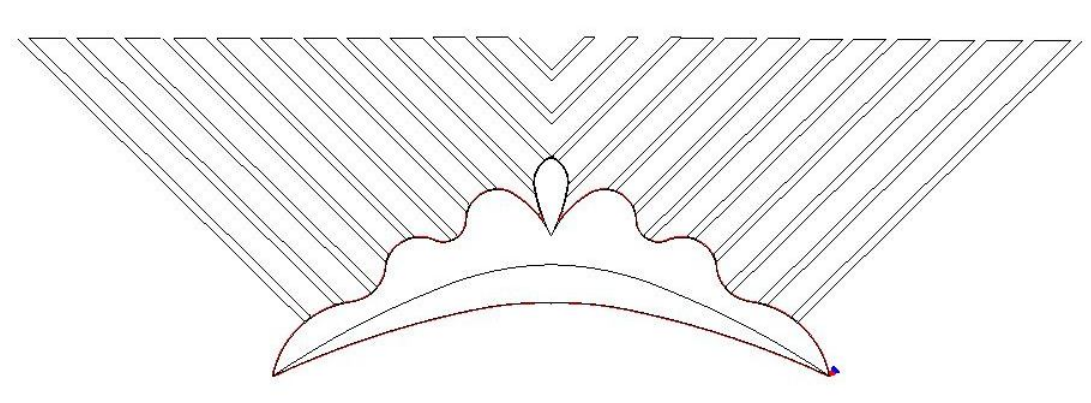

Measure remaining border space. Use Repeat Patterns to add required number of patterns to fill length of border on each side.

Mark boundaries and crop patterns to fit as you work your way along the border.

Diagonal patterns will automatically create a miter at each corner.

You'll find 8 new diagonal fill border patterns, plus 16 modern fill border patterns on my website. www.anitashackelford.net

Enjoy! *Anita*